# INFINITI®

SERVICE BULLET

COPYRIGHT© NISSAN NORTH AMERICA, INC.

Classification: RS19-005

Reference:

ITB19-024

Date: September 12, 2019

# DTC B00A0-00 STORED

**APPLIED VEHICLES:** 2009-2013 FX (S51) 2013 JX35 (L50) 2014-2020 Q50 (V37) 2014-2018 Q50 Hybrid (HV37) 2014-2017 QX70 (S51) 2017-2019 Q60 (CV37) 2019-2020 QX50 (J55)

2011-2013 QX56 (Z62) 2014-2020 QX60 (L50) 2014-2017 QX60 Hybrid (L50H) 2014-2019 QX80 (Z62)

# **IF YOU CONFIRM**

#### DTC B00A0-00 (OCCUPANT DETECTION SENSOR UNIT) is stored

#### And

OCS zero point reset cannot be performed

#### And

The following screen will display:

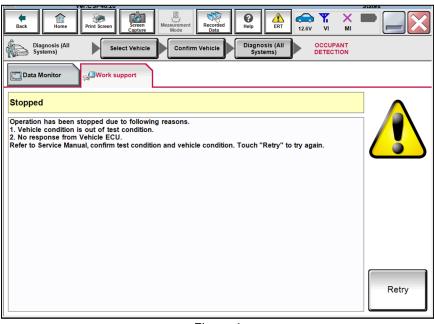

Figure 1

**IMPORTANT:** The purpose of **ACTION** (next page) is to give you a quick idea of the work you will be performing. You MUST closely follow the entire SERVICE PROCEDURE as it contains information that is essential to successfully completing this repair.

Infiniti Bulletins are intended for use by qualified technicians, not 'do-it-yourselfers'. Qualified technicians are properly trained individuals who have the equipment, tools, safety instruction, and know-how to do a job properly and safely. NOTE: If you believe that a described condition may apply to a particular vehicle, DO NOT assume that it does. See your Infiniti retailer to determine if this applies to your vehicle.

# ACTION

- 1. Check the Occupant Classification System (OCS) control unit using the ODS Analysis tool software.
  - Refer to **SERVICE PROCEDURE** on the next page.

HINT: "OCS" may also be referred to as "ODS".

2. Perform "75-zero RESET".

#### REQUIRED SPECIAL TOOL: OCS Reprogramming Cable J-51594

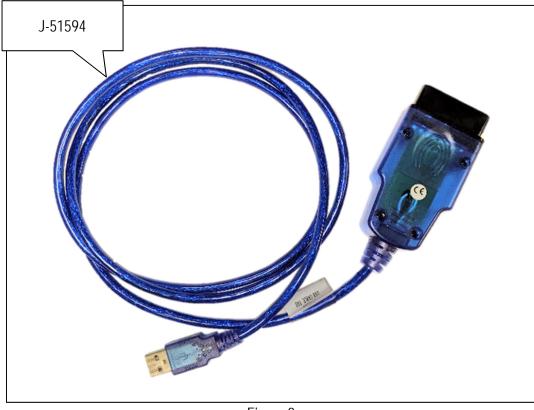

Figure 2

Special (essential) tool J-51594 has been previously sent to each dealer.

Additional tools may be obtained from Tech•Mate: 1-800-662-2001 or nissantechmate.com.

#### SERVICE PROCEDURE

HINT: "OCS" may also be referred to as "ODS".

#### IMPORTANT: Before continuing, make sure:

- ASIST on the CONSULT PC has been synchronized (updated) to the current date.
- All CONSULT-III plus (C-III plus) software updates (if any) have been installed.
- The CONSULT PC is connected to the Internet (Wi-Fi or cable).

#### NOTICE

- Connect a battery maintainer or smart charger set to reflash mode or a similar setting. If the vehicle's battery voltage <u>drops below 12.0V or rises above 15.5V</u> during reprogramming, <u>the OCS</u> <u>control unit may be damaged</u>.
- Be sure to turn OFF all vehicle electrical loads. If a vehicle electrical load remains ON, <u>the OCS</u> <u>control unit may be damaged</u>.
- Be sure to connect the AC Adapter to the CONSULT PC. If the CONSULT PC battery voltage drops during reprogramming, the process will be interrupted and <u>the OCS control unit may be damaged</u>.
- Turn OFF all external Bluetooth<sup>®</sup> devices (e.g., cell phones, printers, etc.) within range of the CONSULT PC and tool J-51594. If Bluetooth<sup>®</sup> signal waves are within range of the CONSULT PC and/or tool J-51594 during reprogramming, reprogramming may be interrupted and <u>the OCS control</u> <u>unit may be damaged</u>.
- 1. Turn ON the ignition/HV system (engine OFF).
- 2. Turn ON the hazard warning lamps.
- 3. Connect the plus VI to the vehicle and the CONSULT PC with its USB cable.
- 4. Start the CONSULT PC and CONSULT-III plus (C-III plus), and then check for air bag related DTCs.
  - If any air bag related DTCs other than B00A0-00 are stored, perform diagnosis and repairs as needed.
- 5. Close C-III plus, but leave ASIST running.
- 6. Connect tool J-51594 to the CONSULT PC USB connector and the vehicle DLC connector.
  - Make sure the cable is securely connected at both ends.
- 7. Prepare the vehicle for OCS reprogramming as follows:
  - Park the vehicle on a level surface.
  - Keep the front passenger seat empty place nothing on it.
  - Keep the vehicle empty of occupants including the servicing technician.
  - Place the CONSULT PC outside of the vehicle on a suitable table/support.
    - > Do not set the CONSULT PC on the vehicle.
  - Do not touch the vehicle during OCS Reprogramming.
  - Minimize vehicle vibrations.

8. On the left side of the ASIST main menu, select **Specialty Tools**, and then select **ODS Analysis Tool**.

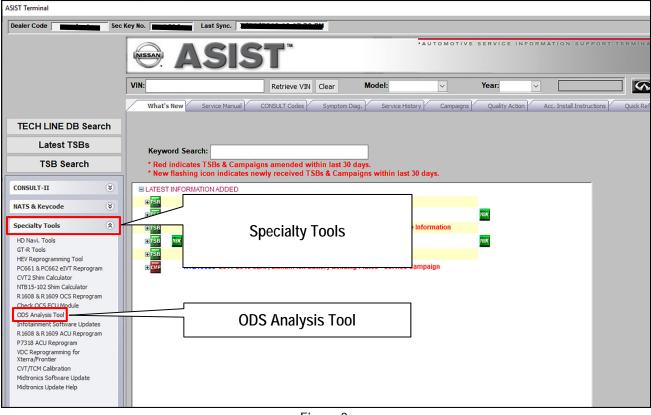

Figure 3

9. Enter the vehicle model and the last eight (8) digits of the VIN in the corresponding spaces, and then select CHECK.

|   | COM PORT                           | 4           |         |               | EXI      | Г       |
|---|------------------------------------|-------------|---------|---------------|----------|---------|
|   | Please fill in Vehicle type and VI | Nnumbercolu | imn.    |               |          |         |
|   | СНЕСК                              |             |         |               |          |         |
|   | CURRENT FAILURE CODE               | a0          | a1      | a2            | a3       | a4      |
|   | PAST FAILURE CODE                  | A0          | A1      | A2            | A3       | A4      |
|   |                                    |             |         |               |          | <n></n> |
|   | SEN OUTPUT                         | Fi          | Ri      | Fo            | Ro       | SUM     |
|   | CURRENT<br>LAST ZERO POINT         |             |         |               |          |         |
|   | ZERO POINT OFFSET                  |             |         |               |          |         |
|   | PERFORM 0-RESET IN CASE OF         | F ERROR COE | DE "75" |               | Dealer   | 0-RESET |
|   | 75-Zero RESET                      |             |         |               | D-Zero F | RESET   |
|   | CREATE LOG FILE                    |             |         | VEHICLE       |          | QX60    |
|   | CREATE                             |             |         | VEHICLE VIN N |          |         |
| L | τ                                  |             | auro 1  |               |          |         |

Figure 4

10. Select OK.

Would you like to start processing "CHECK"? OK Cancel Figure 5

- 11. Check for code 75h to show under CURRENT FAILURE CODE.
  - If code 75h shows under CURRENT FAILURE CODE, go to step 12.
  - If code 75h does NOT show under **CURRENT FAILURE CODE**, STOP HERE. This bulletin does not apply. Refer to ASIST and the ESM for further diagnostic assistance.
- 12. Select **75-Zero RESET**.

| COM PORT                                                 | 4           |             |             | EXI       | Γ         |
|----------------------------------------------------------|-------------|-------------|-------------|-----------|-----------|
| The reading is complete.<br>The following is ODS status. |             |             |             |           |           |
| CHECK                                                    |             | _           |             |           |           |
| CURRENT FAILURE CODE                                     | a0<br>75h   | a1<br>00h   | a2<br>00h   | a3<br>00h | a4<br>00h |
|                                                          | 701         | A1          | A2          | A3        | A4        |
| PAST FAILURE CODE                                        |             | 00h         | 00h         | 00h       | 00h       |
|                                                          |             |             |             |           | <n></n>   |
| SEN OUTPUT                                               |             | Ri          | Fo          | Ro        | SUM       |
| CURRENT                                                  | Unconnected | Unconnected |             |           | 0         |
| LAST ZERO POINT                                          |             |             |             |           | 616       |
| ZERO POINT OFFSET                                        |             |             |             |           | -616      |
| PERFORM 0-RESET IN CASE 0                                | F ERROR COD | E "75"      |             | Dealer    | 0-RESET   |
| 75-Zero RESET                                            |             |             |             | D-Zero F  | RESET     |
| CREATE LOG FILE                                          |             | VE          | HICLE       | Q         | X60       |
| CREATE                                                   |             | VE          | HICLE VIN N | UMBER M   | 224.944   |

Figure 6

# 13. Select OK.

• The 75-zero reset process will run for about seven (7) seconds.

| COM PORT                                                 | 4            |                                | [             | EXI       | r         |
|----------------------------------------------------------|--------------|--------------------------------|---------------|-----------|-----------|
| The reading is complete.<br>The following is ODS status. |              |                                |               |           |           |
| CHECK                                                    |              |                                |               |           |           |
| CURRENT FAILURE CODE                                     | ില           | 1                              | <b></b>       | a3        | a4        |
|                                                          | 100          | 0.0%                           |               | 00h<br>A3 | 00h<br>A4 |
| PAST FAILURE CODE                                        |              |                                |               | 00h       | 00h       |
|                                                          | U would you  | I like to start processing "75 | -Zero-RESET : |           | <n></n>   |
| SEN OUTPUT                                               |              | ОК                             | Cancel        | Ro        | SUM       |
| CURRENT<br>LAST ZERO POINT                               |              |                                |               | J         | 0<br>523  |
| ZERO POINT OFFSET                                        |              |                                |               |           | -523      |
| PERFORM 0-RESET IN CAS                                   | E OF ERROR C | ODE "75"                       |               | Dealer    | - 0-RESET |
| 75-Zero RESET                                            |              |                                |               | D-Zero F  | RESET     |
| CREATE LOG FILE                                          |              | v                              | EHICLE        | C         | X60       |
| CREATE                                                   |              | v                              | EHICLE VIN N  |           | N088-1-11 |

Figure 7

- 14. When the screen in Figure 8 appears, turn OFF the ignition, and then turn ON the ignition.
- 15. After turning ON the ignition, select **OK**.
  - The 75-zero reset process will run for about another seven (7) seconds.

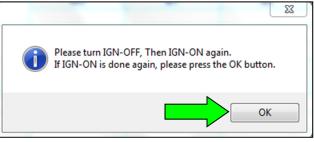

Figure 8

- 16. When the screen in Figure 9 displays, the 75-zero reset process is complete.
  - Verify code 75h is not displayed under CURRENT FAILURE CODE.
- 17. Select either **EXIT** or the **EXIT** in the upper right corner (see Figure 9).

| DDS Analysis tool         |                   |           | -            |           |           |
|---------------------------|-------------------|-----------|--------------|-----------|-----------|
| COM PORT                  | 4                 |           |              | EXI       | т         |
| 75-Zero-RESET Complete.   |                   |           |              |           |           |
| СНЕСК                     |                   | _         |              |           |           |
| CURRENT FAILURE CODE      | <u>a</u> 0<br>00h | a1<br>00h | a2<br>00h    | a3<br>00h | a4<br>00h |
| PAST FAILURE CODE         |                   | A1<br>00h | A2<br>00h    | A3<br>00h | A4<br>00h |
|                           |                   |           |              |           | <n></n>   |
| SEN OUTPUT                |                   | Ri        | Fo           | Ro        | SUM       |
| CURRENT                   | 216               | 115       |              |           | 331       |
| LAST ZERO POINT           |                   |           |              |           | 327       |
| ZERO POINT OFFSET         |                   |           |              |           | 4         |
| PERFORM 0-RESET IN CASE 0 | F ERROR COL       | DE "75"   |              | Deale     | r 0-RESET |
| 75-Zero RESET             |                   |           |              | D-Zero I  | RESET     |
| CREATE LOG FILE           |                   | V         | EHICLE       | C         | QX60      |
| CREATE                    |                   | V         | EHICLE VIN N |           | 0701011   |

Figure 9

- 18. Turn OFF the ignition, and then turn ON the ignition.
- 19. Disconnect tool J-51594, and then connect the plus VI to the CONSULT PC and the vehicle.

| 20. | After the plus VI is recognized, select <b>Diagnosis (All Systems)</b> . | VI<br>MI<br>Applicat | Select VI/ | ) Normal I<br>Normal I<br>No c | Satus<br>Satus<br>Mode Mireless<br>innection<br>Language Setting |       | -  | nu<br>Iosis (One<br>Iosis (All S<br>Iogra | system) | ration |  |
|-----|--------------------------------------------------------------------------|----------------------|------------|--------------------------------|------------------------------------------------------------------|-------|----|-------------------------------------------|---------|--------|--|
|     |                                                                          |                      |            |                                | E la                                                             | u iro | 10 |                                           |         |        |  |

Figure 10

21. Verify the vehicle information is correct, and then select **Confirm**.

| Ver.03F40.20                                                                   | JIAIES                                                      |
|--------------------------------------------------------------------------------|-------------------------------------------------------------|
| Back Home Print Screen Capture                                                 | Mesurement Mode Recorded Data                               |
| Diagnosis (All<br>Systems) Select Vehicle                                      | Confirm Vehicle                                             |
| Please confirm selected information and to to to to to to to to to to to to to | such "Confirm". In case you want to select another vehicle, |
|                                                                                |                                                             |
| VIN or Chassis #                                                               | 51+1                                                        |
| Vehicle Name :                                                                 |                                                             |
| Model Year                                                                     |                                                             |
|                                                                                | 1/1                                                         |
|                                                                                | Change                                                      |
|                                                                                | Confirm                                                     |

Figure 11

22. Select AIR BAG.

| Back Home Diagnosis (All   |              | Screen<br><u>Gepture</u><br>Measurement<br><u>Mode</u><br>Mode<br>Measurement<br><u>Mode</u><br><u>Measurement</u><br><u>Measurement</u> |
|----------------------------|--------------|----------------------------------------------------------------------------------------------------|
| Diagnosis (All<br>Systems) | Select       | Vehicle Confirm Vehicle Diagnosis (All<br>Systems)                                                                                                    |
| ali dtc                    | can CAN Diag | CAN DIAG                                                                                                    |
| Result                     |              | Detailed Information                                                                                                    |
| AIR BAG                    | PAST         |                                                                                                    |
| ENGINE                     | NO DTC       | B00A0-00 OCCUPANT SENS UNIT PAST FFD Expla                                                                                                    |
| ABS                        | NO DTC       |                                                                                                    |
| METER/M&A                  | NO DTC       |                                                                                                    |
| ВСМ                        | NO DTC       | Print                                                                                                    |
| ICC/ADAS                   | NO DTC       | for Customer                                                                                                    |
| TRANSMISSION               | NO DTC       | Save                                                                                                    |
| 1/4                        |              |                                                                                                    |

Figure 12

- After selecting AIR BAG, B00A0-00 should be the only DTC displaying.
- 23. Select ERASE.

| Ver.001 40.20                                                                                                    |                                    |
|----------------------------------------------------------------------------------------------------|------------------------------------|
| Image: Back   Image: Back   Image: Back | Recorded Data                      |
| Diagnosis (All Select Vehicle Confirm Ve                                                                                                    | Diagnosis (All<br>Systems) AIR BAG |
| Result                                                                                                    |                                    |
| B00A0-00 OCCUPANT SENS UNIT [ABNORMAL VOLTAGE]                                                                                                    | PAST FFD DTC<br>Explanation        |
|                                                                                                    |                                    |
|                                                                                                    |                                    |
|                                                                                                    |                                    |
|                                                                                                    |                                    |
|                                                                                                    | Print                              |
|                                                                                                    | Save                               |
|                                                                                                    | 1/1 ERASE                          |
|                                                                                                    |                                    |

Figure 13

24. Select Execute.

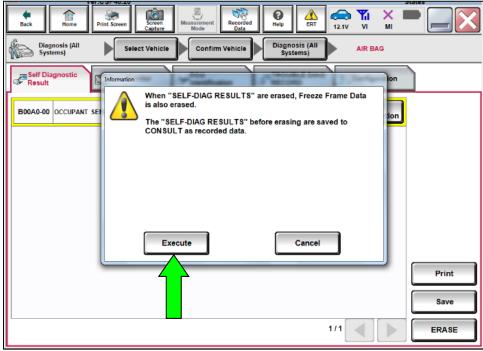

Figure 14

### 25. Select Close.

| Diagnosis (All<br>Systems) Select Vehicle Confirm Vehicle Diagnosis (All<br>Systems) AIR BAG   Self Diagnostic Information on   Erasing completed. Touch the "Close" button, and then check<br>sure that "SELF-DIAG RESULTS" are deleted. on   "SELF-DIAG RESULTS" before erasing are confirmed from<br>recorded data. information                                                                                                    |
|----------------------------------------------------------------------------------------------------|
| B00A0-00 OCCUPANT SET SELF-DIAG RESULTS" are deleted.<br>"SELF-DIAG RESULTS" before erasing are confirmed from                                                                                                    |
| B00A0-00 OCCUPANT SEI Sure that "SELF-DIAG RESULTS" are deleted.<br>"SELF-DIAG RESULTS" before erasing are confirmed from                                                                                                    |
| "SELF-DIAG RESULTS" before erasing are confirmed from                                                                                                    |
|                                                                                                    |
| and the second second se |
|                                                                                                    |
|                                                                                                    |
| Close                                                                                                    |
| Print                                                                                                    |
| Save                                                                                                    |
|                                                                                                    |

Figure 15

• After selecting **Close**, the screen in Figure 16 should display (the DTC is erased).

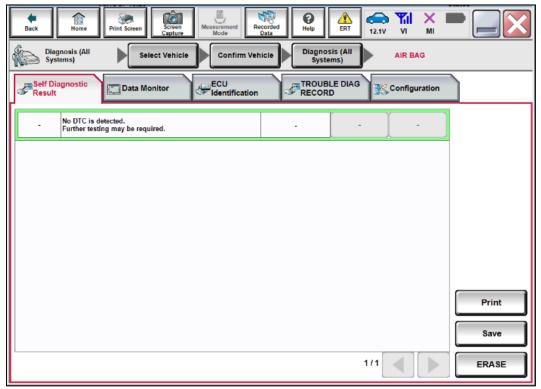

Figure 16

- 26. Turn OFF the ignition and disconnect the battery maintainer/smart charger.
- 27. Turn OFF the hazard warning lamps.
- 28. Close C-III plus and the CONSULT PC.
- 29. Disconnect the plus VI from the vehicle.

#### CLAIMS INFORMATION

# Submit a Primary Part (PP) type line claim using the following claims coding:

| DESCRIPTION             | PFP | OP CODE | SYM | DIA | FRT |
|-------------------------|-----|---------|-----|-----|-----|
| Perform 75 - Zero Reset | (1) | RX8NAA  | HC  | 32  | 0.4 |

(1) Reference the electronic parts catalog and use the Occupant Sensor (98856-\*\*\*\*) as the Primary Failed Part (PFP).

#### AMENDMENT HISTORY

| PUBLISHED DATE     | REFERENCE | DESCRIPTION                 |
|--------------------|-----------|-----------------------------|
| September 12, 2019 | ITB19-024 | Original bulletin published |